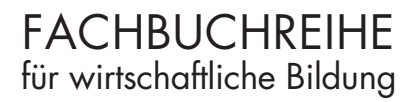

# **Kosten- und Leistungsrechnung Schritt für Schritt**

11. Auflage

Lektorat: Dr. Heiko Reichelt, Hamburg

Verlag Europa-Lehrmittel Nourney, Vollmer GmbH & Co. KG Düsselberger Straße 23 42781 Haan-Gruiten

Europa-Nr.: 93512

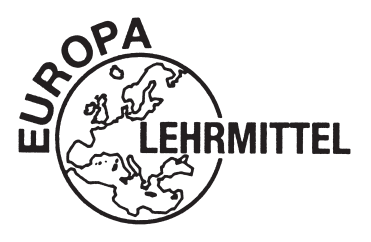

#### **Autoren:**

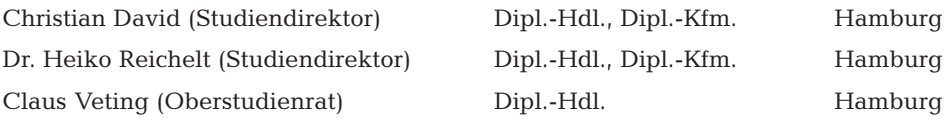

Lektorat und Leitung des Arbeitskreises: Dr. Heiko Reichelt, Hamburg E-Mail: heiko.reichelt@gmx.de

11. Auflage 2021

Druck 5 4 3 2 1

Alle Drucke derselben Auflage sind parallel einsetzbar, da bis auf die Behebung von Druckfehlern unverändert.

ISBN 978-3-8085-9348-6

Alle Rechte vorbehalten. Das Werk ist urheberrechtlich geschützt. Jede Verwertung außerhalb der gesetzlich geregelten Fälle muss vom Verlag schriftlich genehmigt werden.

© 2021 by Verlag Europa-Lehrmittel, Nourney, Vollmer GmbH & Co. KG, 42781 Haan-Gruiten www.europa-lehrmittel.de

Umschlaggestaltung, Satz und Grafiken: Satz+Layout Werkstatt Kluth GmbH, 50374 Erftstadt Umschlagfoto: Composing von Stefanie Braun, braunwerbeagentur, 42477 Radevormwald Umschlagkonzept: tiff.any GmbH, 10609 Berlin Druck: Plump Druck und Medien GmbH, 53619 Rheinbreitbach

# **Vorwort**

Dieses Lehrbuch ermöglicht es, die Grundlagen der Kosten- und Leistungsrechnung (das sogenannte interne Rechnungswesen) nach aktuellem betriebswirtschaftlichen Stand zu erschließen. Es ist sprachlich bewusst einfach gehalten, das Vorgehen erfolgt in kleinen übersichtlichen Schritten.

Das Buch wendet sich an

- Lehrkräfte und Schüler1 an **Wirtschaftsgymnasien** (berufliche Gymnasien mit dem Schwerpunkt Wirtschaft) sowie an **Berufsfachschulen**,
- Dozenten und Teilnehmer der beruflichen **Fort- und Weiterbildung** (z.B. Fachwirte und Meister),
- Lehrende und Studierende wirtschaftswissenschaftlicher **Bachelor-Studiengänge**  sowie
- Lehrer und Auszubildende im **dualen System** (Industrie, Handel und Büroberufe).

Das Buch ist auf die Inhalte der Rahmenvorgaben der genannten Bildungsgänge abgestimmt.

Vor jedes Kapitel wurde eine **Mind Map** gestellt, um einen kurzen Überblick und Orientierung über die wichtigsten nachfolgenden Inhalte zu geben.

Die Erarbeitung der Inhalte erfolgt durchgängig in einer strukturierten Schrittfolge: Aus einem **Fallbeispiel** bzw. einer betrieblichen **Situation** wird ein **Problem** entwickelt, das dann mithilfe von eingegebenen **Informationen** zu einer **Lösung** geführt wird.

Die Verallgemeinerung wird durch **Abbildungen, Zusammenfassungen und Merksätze** unterstützt.

Eine Vielzahl von **Aufgaben** dient der Sicherung und Kontrolle des Lernerfolgs; Lehrkräfte und Dozenten können ein Lösungsbuch (ISBN 978-3-8085-9379-0) direkt beim Verlag erwerben.

Das Buch ermöglicht es in besonderem Maße, selbstgesteuert und -organisiert zu lernen, versäumte Unterrichts- und Lerneinheiten nachzuarbeiten und sich zielgerichtet auf Klausuren und Prüfungen vorzubereiten. Da nur geringfügige betriebswirtschaftliche Vorkenntnisse vorausgesetzt werden, eignet es sich auch insbesondere für Fachfremde und Quereinsteiger in den kaufmännischen Bereich (z.B. Techniker).

Eine Besonderheit stellt das vorgeschaltete Kapitel 0 »Die Woodstock Holzmöbel GmbH – eine fallorientierte Einführung in die Kosten- und Leistungsrechnung« dar. Hierdurch werden die Lernenden anhand eines kleinen **Modellunternehmens** aus der Industrie in die Lage versetzt,

- einen *ganzheitlichen*, nicht nur auf Teilbereiche bezogenen Zugang und Überblick zur Kosten- und Leistungsrechnung zu bekommen,
- praxisnah und mit ansprechenden, *komplexen Problemen* konfrontiert deren Kernaufgaben zu verstehen,
- bereits zu Beginn durch eine *selbstständige, fallbasierte Erarbeitung* in das System der KLR einzutauchen sowie
- auch als Anfänger ohne Buchführungskenntnisse den Einstieg in die Kosten- und Leistungsrechnung zu vollziehen.

<sup>1</sup> Wann immer möglich wurde in diesem Buch eine geschlechtsneutrale Formulierung gewählt. Wenn dies aus Günden einer besseren Lesbarkeit nicht der Fall ist, sind doch stets beide Geschlechter gemeint.

Die weiteren Kapitel können und sollen dann als Erweiterungen und Vertiefungen mit dem Eingangsfall verbunden werden. Dieses Vorgehen ermöglicht ein ganzheitliches Verständnis und folgt damit einer spiralcurricularen Ausrichtung.

Für den Leser bestehen nun zwei Möglichkeiten des Einstiegs in das Buch: entweder klassisch und eher an der Fachsystematik orientiert mit Kapitel 1 oder neuartig und eher problem- und handlungsorientiert mit Kapitel 0.

Die Buchführung und der Jahresabschluss können in einem auf dieses Buch abgestimmten Parallelband (Buchführung und Jahresabschluss Schritt für Schritt, 9. Aufl. 2017, mit ständiger Online-Aktualisierung, Verlag Europa-Lehrmittel, ISBN 978-3-8085-2491-1) erarbeitet werden.

Für Fragen, Anregungen, konstruktive Kritik und Verbesserungsvorschläge steht Herr Dr. Reichelt unter seiner E-Mail-Adresse (siehe Seite 2) gern zur Verfügung.

Hamburg, im Frühjahr 2021 Die Verfasser

# **Abkürzungsverzeichnis**

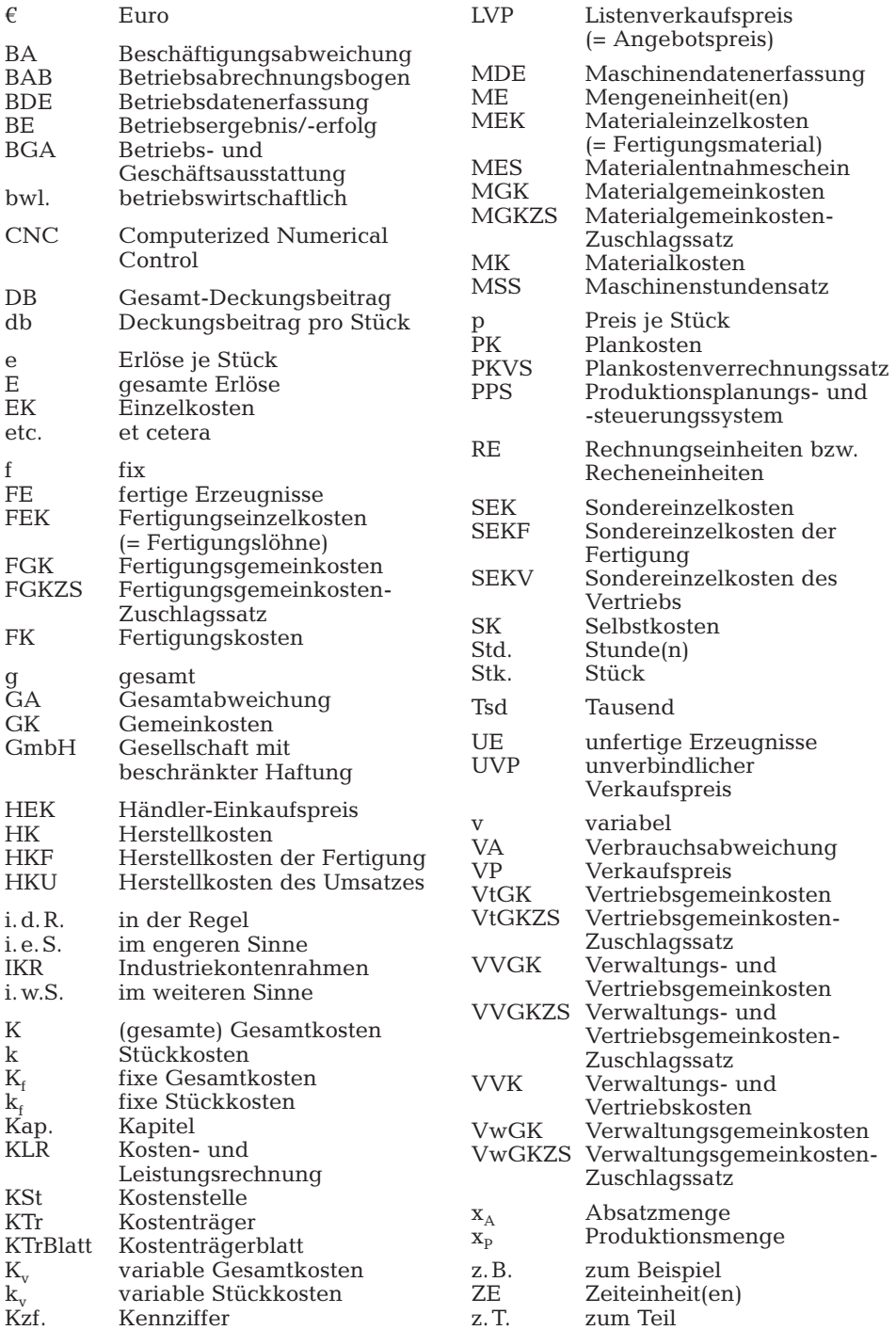

# **Inhaltsverzeichnis**

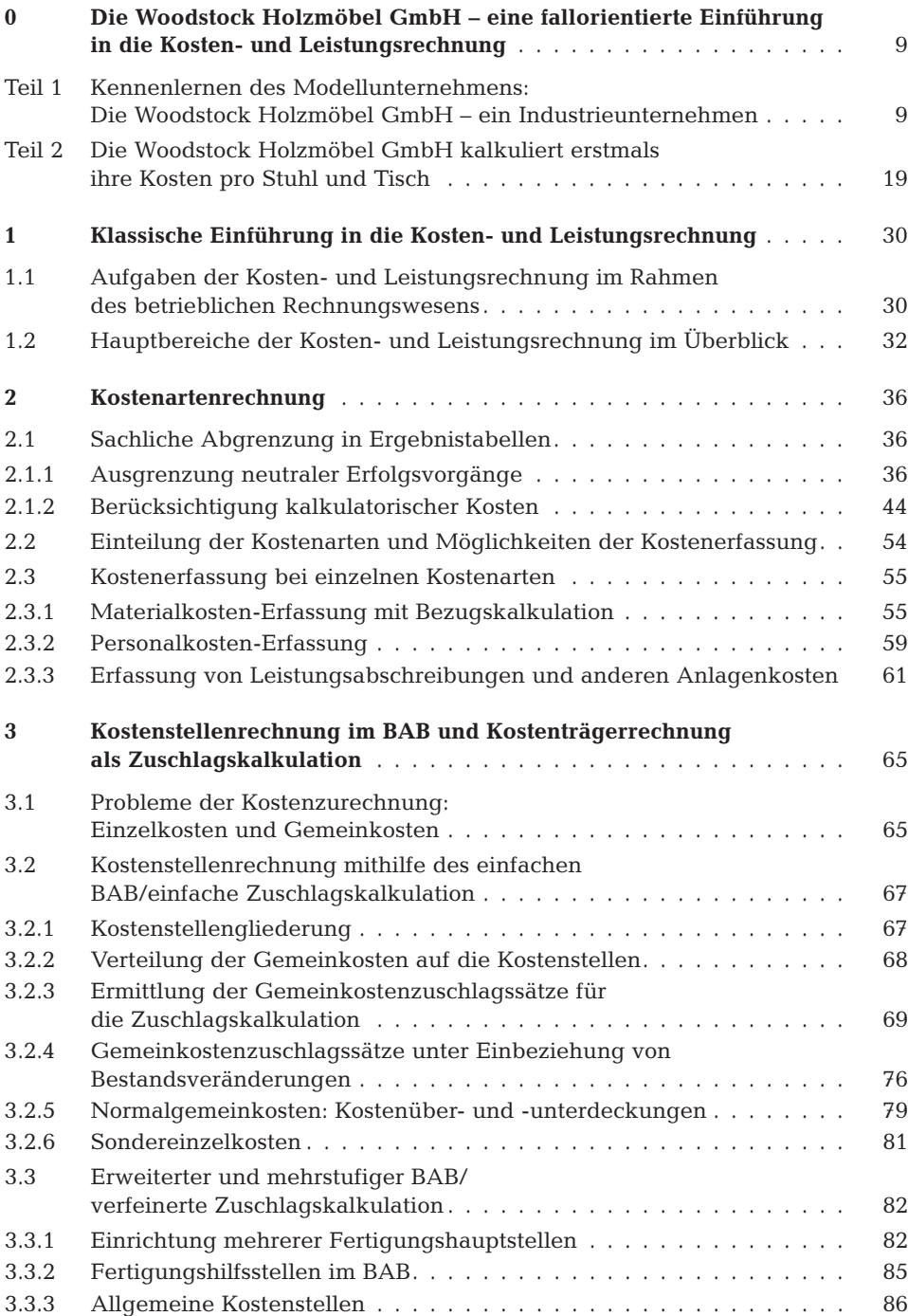

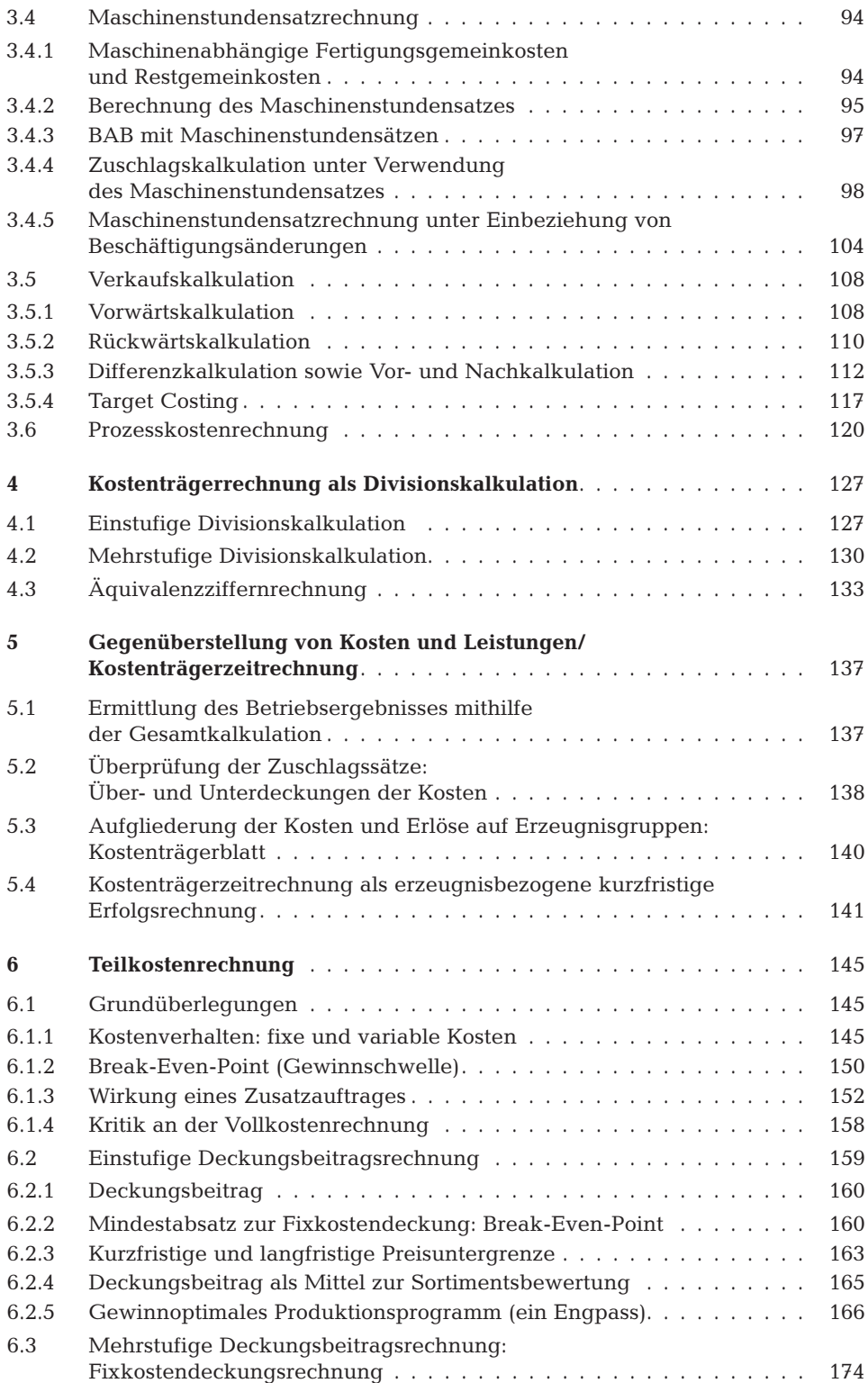

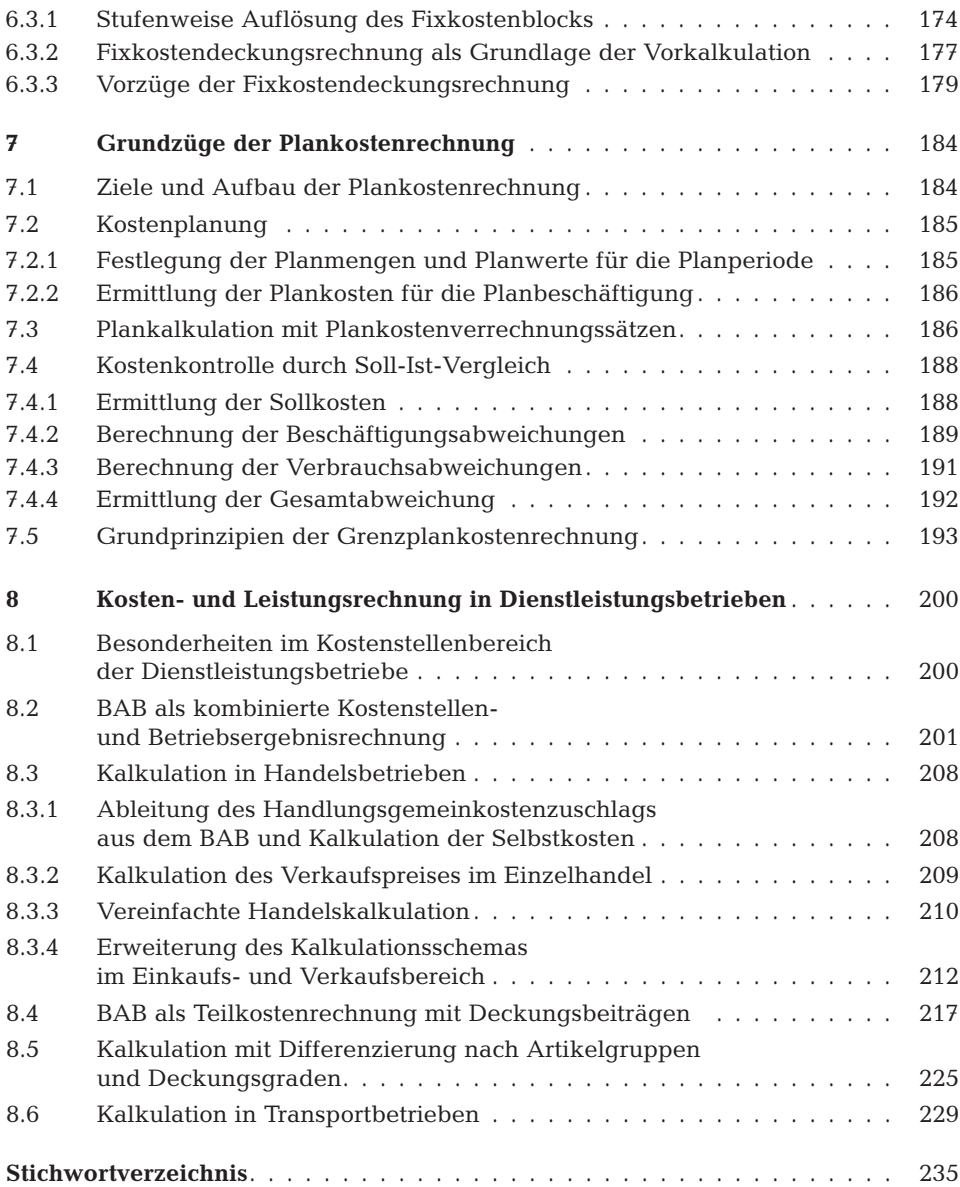

# **0 Die Woodstock Holzmöbel GmbH – eine fallorientierte Einführung in die Kostenund Leistungsrechnung**

#### **Kennenlernen des Modellunternehmens: Die Woodstock Holzmöbel GmbH – ein Industrieunternehmen Teil 1**

# **Vorbemerkungen**

Sie lernen zunächst das im Mittelpunkt stehende Modellunternehmen kennen, die Woodstock Holzmöbel GmbH. Hierzu erhalten Sie eine detaillierte **Beschreibung** mit verschiedenen Informationen, die Ihnen die Orientierung erleichtern soll. Am Ende des ersten Teils stehen einige **Leitfragen***,* die Ihnen hierbei eine Hilfe sein sollen. Die Fragen lassen sich überwiegend mithilfe der bereit gestellten Informationen über die Woodstock GmbH beantworten, mitunter gehen sie aber auch etwas darüber hinaus (z.B. in Form der Verknüpfung mit Praxiserfahrungen oder mit Kenntnissen der Betriebswirtschaftslehre).

*Bitte beantworten Sie alle Fragen zunächst selbstständig, um den angestrebten Lernerfolg zu erzielen!*

Die im Anschluss aufgeführten Lösungshinweise sollten Sie dann zum Abgleich mit Ihren Lösungen verwenden. Hierbei kommt es vor allem auf die sinngemäße Beantwortung an. Das korrekte Fachvokabular können Sie sich anhand der formulierten Hinweise aneignen.

# **Die Woodstock Holzmöbel GmbH**

# **Geschichte**

Seit wenigen Jahren ist die Woodstock Holzmöbel GmbH in einem großen Gewerbegebiet im Norden Hamburgs ansässig. Dort befinden sich sowohl die Produktionsstätte als auch die Bereiche Verwaltung und Vertrieb.

# **Produkte/Absatzmarkt:**

Das Unternehmen fertigt zwei verschiedene Möbelstücke: einen Stuhl und einen Tisch (als Esstischgruppe bzw. einzeln). Beide werden aus hochwertigem Kiefernholz hergestellt.

Die fertigen Möbelstücke werden vorwiegend an kleinere Möbelgeschäfte im Großraum Hamburg verkauft.

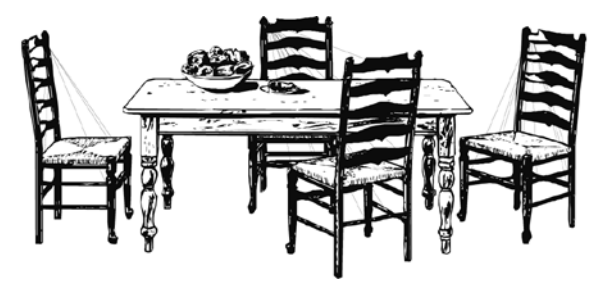

#### **Mitarbeiter(innen)/Tätigkeiten:**

Die Woodstock GmbH beschäftigt insgesamt 10 Mitarbeiter(innen):

- Frau Fischer leitet das Unternehmen als Geschäftsführerin.
- Herr Meier wurde erst vor kurzer Zeit eingestellt. Er ist für die kaufmännische Verwaltung einschließlich Rechnungswesen zuständig.
- Fritz Riedel ist Auszubildender zum Industriekaufmann im 2. Lehrjahr und wird zurzeit im Rechnungswesen eingesetzt.
- Frau Huber kümmert sich um den Einkauf und die Materialverwaltung. Sie ist teilzeitbeschäftigt.
- Herr Fingerle kennt sich hervorragend in der industriellen Möbelproduktion aus. Er leitet den gesamten Fertigungsbereich und überwacht vor allem die CNC-Maschine1). In der Fertigung sind noch Herr Roth (Schleifen), Herr Becker (Montage) und Herr Wolf (Lackieren) beschäftigt.
- Herr Dörner arbeitet als Allroundkraft auf Stundenbasis. Er arbeitete im vergangenen Monat 110 Stunden.
- Frau Behn ist für den Vertrieb zuständig.

## **Produktionsablauf (siehe auch den Grundriss auf der folgenden Seite):**

Der Ablauf der Produktion ist durch folgende Schritte gekennzeichnet:

Von einem Zulieferbetrieb erhält die Woodstock GmbH vorbereitete Holzbohlen2), -bretter und -rohlinge für die beiden Möbelstücke direkt ins Materiallager. Die Holzstücke werden in Halle 1 mit der hochmodernen CNC-Bearbeitungsmaschine durch Fräsen, Bohren und Profilieren in ihre endgültige Form gebracht. Anschließend erfolgt in Halle 2 das maschinelle Schleifen der einzelnen Teile durch eine lasergestützte Maschine. In der Halle 3 (Montage) werden die Teile geleimt, zusammengesteckt und durch eine Presse zusammengedrückt. Schließlich werden in Halle 4 die fertigen Möbelstücke im Spritzverfahren grundiert, ca. zwei Stunden luftgetrocknet sowie anschließend lackiert und erneut getrocknet. Die Auslieferung an die Kunden wird »ab Werk« vom Fertigwarenlager aus durchgeführt.

<sup>&</sup>lt;sup>1)</sup> CNC: Computerized Numerical Control; es handelt sich um eine computerunterstützte Fertigung.

<sup>2)</sup> Holzbohlen sind Holzbretter ab 26 mm Dicke.

#### **Die Woodstock Holzmöbel GmbH kalkuliert erstmals ihre Kosten pro Stuhl und Tisch Teil 2**

# **Vorbemerkungen**

Sie werden nun mit einer Situation der Woodstock Holzmöbel GmbH konfrontiert. Hierzu erhalten Sie eine detaillierte *Beschreibung* mit verschiedenen Informationen, die zum Teil auch als Lern- und Lösungshilfen dienen. Am Ende jedes Teilabschnitts stehen einige *Leitfragen,* die Ihnen hierbei eine Hilfe sein sollen. Die Fragen lassen sich wiederum überwiegend mit Hilfe der bereit gestellten Informationen über die Woodstock GmbH beantworten.

*Bitte beantworten Sie auch jetzt alle Fragen zunächst selbstständig, um den angestrebten Lernerfolg zu erzielen! Die im Anschluss aufgeführten Lösungshinweise sollten Sie dann zum Abgleich mit Ihren Lösungen verwenden; hierbei kommt es auf ein exaktes Nachvollziehen der vorgeschlagenen Lösungen an.*

## **Situation**

Bei der Woodstock GmbH werden sich voraussichtlich einige gravierende Veränderungen ergeben:

Einerseits steigen aufgrund verschiedener interner und externer Entwicklungen die Kosten, andererseits wird man auf dem Absatzmarkt nicht mehr die bisherigen Preise und Mengen durchsetzen können. Die Unternehmensleitung befürchtet, dass eventuell ein Teil der Produktpalette nicht mehr kostendeckend sei und stellt bereits Überlegungen an, ob ein Fortbestehen des Unternehmens langfristig noch möglich sei.

Deshalb werden Sie von der Unternehmensleitung gebeten, eine exakte Kalkulation der Stückkosten der Erzeugnisse zu erstellen. Die errechneten Stückkosten sollen dann den Stückerlösen gegenübergestellt werden, um eine Einschätzung des Erfolges je Erzeugnis (Stuhl bzw. Tisch) vornehmen zu können. Sofern daran anknüpfend Handlungsbedarf bestehen sollte, bittet die Unternehmensleitung um Vorschläge für ggf. einzuleitende Maßnahmen und deren vorläufige Beurteilung.

# **Information: Einzel- und Gemeinkosten**

Wie die Daten der Betriebsergebnisrechnung zeigen, lassen sich einige Kostenarten problemlos den Erzeugnissen zurechnen (Einzelkosten), bei anderen erscheint es zunächst schwierig oder sogar unmöglich (Gemeinkosten).

Zur Berechnung der Stückkosten, das heißt der Kosten, die auf den einzelnen Stuhl bzw. Tisch entfallen, müssen bei der Woodstock GmbH zunächst die *Einzelkosten (EK)* und *Gemeinkosten (GK)* getrennt werden. Während die Zurechnung der Einzelkosten direkt und somit unproblematisch ist, erfolgt die Verrechnung der Gemeinkosten über einen »Umweg«: Die Gemeinkosten werden zunächst auf die Orte verteilt, an denen Sie entstanden sind (den sog. *Kostenstellen*) und addiert. Anschließend werden die Gemeinkostensummen nach der Beanspruchung der Kostenstellen durch die Produkte auf diese verteilt (indirekte Verteilung).

#### **Teilaufgabenblock A: Trennung von Einzel- und Gemeinkosten; Verteilung der Gemeinkosten auf die Kostenstellen (Kostenstellenrechnung)**

## **Leitfragen**

*Rechnen Sie bitte im Folgenden mit den Gesamtbeträgen (also den Kosten für alle produzierten Stühle und Tische), erst am Ende soll durch die Stückzahl dividiert werden).*

- 1) Ermitteln Sie zunächst die Kosten, die dem Stuhl bzw. Tisch zweifelsfrei direkt zurechenbar sind (die Einzelkosten). Tragen Sie Ihre Ergebnisse in die nachstehende Tabelle 2 ein.
- 2) Verteilen Sie nur die gemeinsam für beide Erzeugnisse anfallenden Kosten (die Gemeinkosten) gemäß der Übersicht zur Kostenstellenrechnung (siehe Seite 21) auf die Kostenstellen.

Berechnen Sie die 4 Gemeinkostensummen: Material-Gemeinkosten (MGK), Fertigungs-Gemeinkosten (FGK), Verwaltungs-Gemeinkosten (VwGK) und Vertriebs-Gemeinkosten (VtGK).

Tragen Sie Ihre Ergebnisse in die nachstehende Tabelle 3 ein.

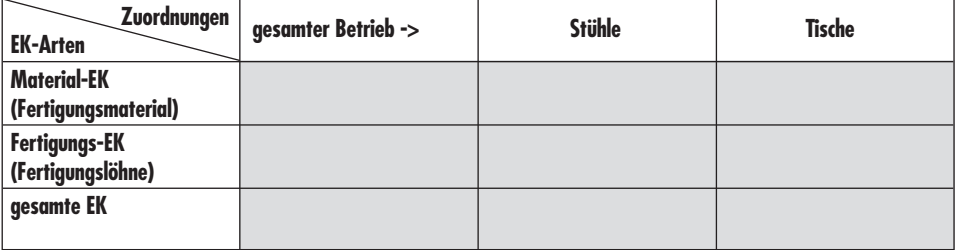

#### **Abb.: Ermittlung der Einzelkosten in € (Tabelle 2)**

#### **Abb.: Verteilung der Gemeinkosten auf die Kostenstellen (Tabelle 3) [in €]**

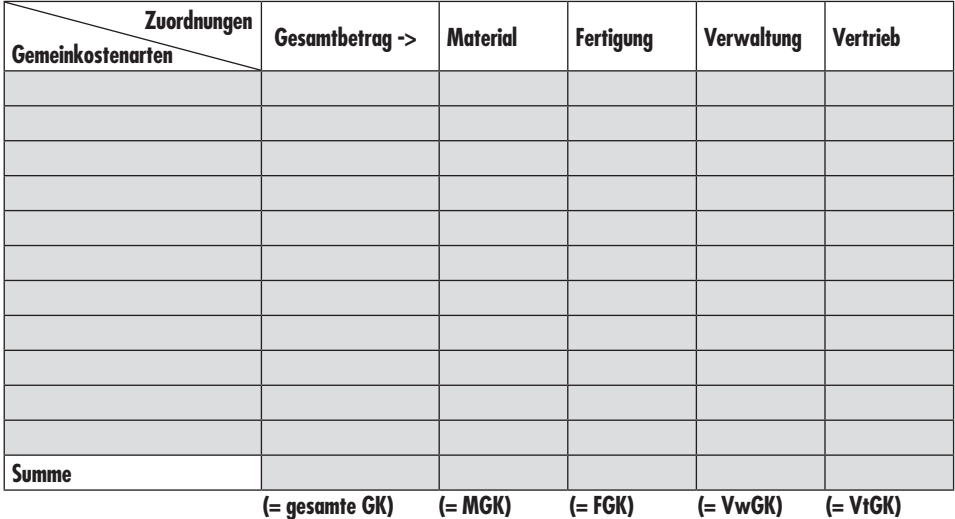

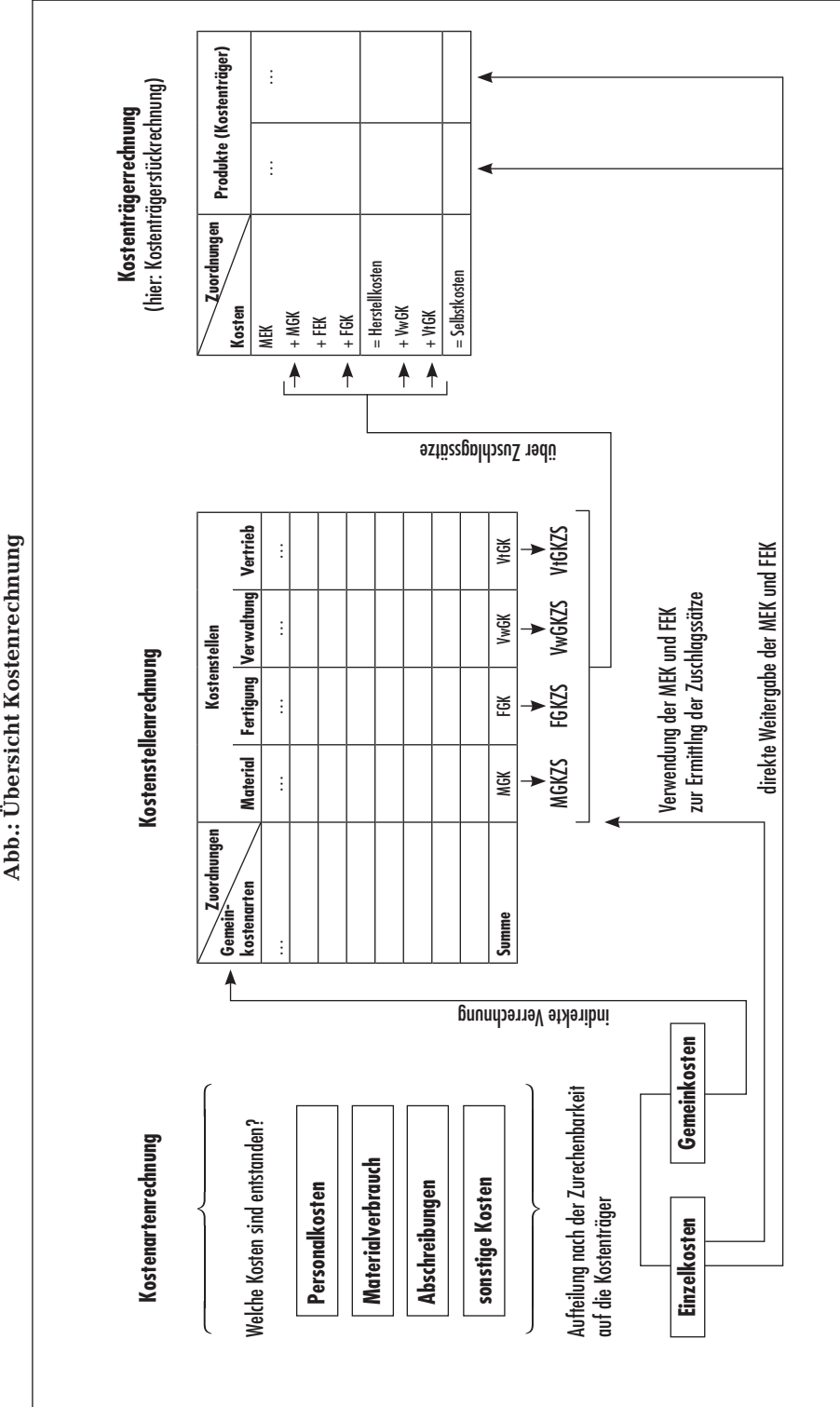

# **2 Kostenartenrechnung**

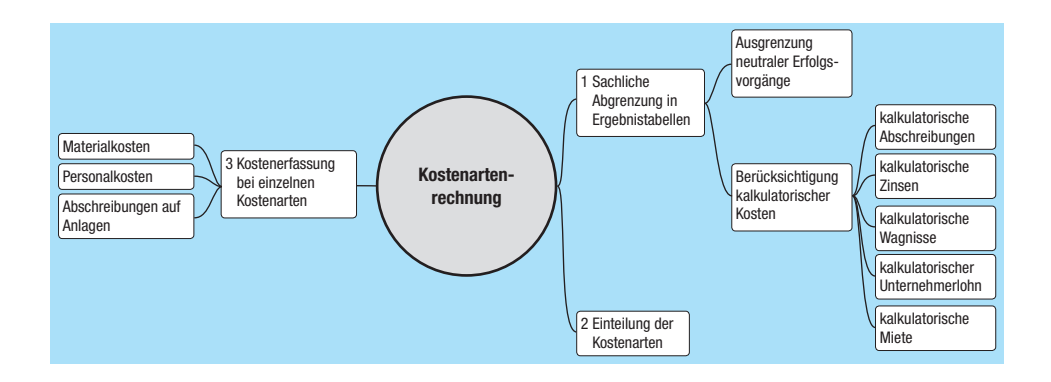

# **2.1 Sachliche Abgrenzung in Ergebnistabellen**

# **2.1.1 Ausgrenzung neutraler Erfolgsvorgänge**

# **Situation**

Die Ziegelei Gebrüder Dahmen OHG, 41179 Mönchengladbach, stellt Mauersteine her. Der Leiter der Buchhaltung, Herr Henning, legt den beiden Inhabern Heinrich und Karl Dahmen die Gewinn- und Verlustrechnung für das abgelaufene Geschäftsjahr vor:

| Konto-   | Kontenbezeichnung                                | Aufwendungen | Erträge      |
|----------|--------------------------------------------------|--------------|--------------|
| Nr.      |                                                  | €            | €            |
| 5000     | <b>Umsatzerlöse</b>                              |              | 2.515.000,00 |
| 5200     | Bestandsveränderungen                            | 75.000,00    |              |
| 5480     | Erträge aus der Auflösung von Rückstellungen     |              | 17.000,00    |
| 5500     | Erträge aus Beteiligungen                        |              | 50.000,00    |
| 60       | Aufwendungen für Roh-, Hilfs- und Betriebsstoffe | 787.000,00   |              |
| 62/64    | Personalaufwendungen                             | 934.500,00   |              |
| 6520     | Abschreibungen auf Sachanlagen 1)                | 385.500,00   |              |
| 6800     | Spenden                                          | 25.000,00    |              |
| 6960     | Verluste aus Anlagenabgang                       | 127.500,00   |              |
| 6990     | Steuernachzahlungen                              | 65.000,00    |              |
| 7460     | Verluste aus Wertpapierverkäufen                 | 20.000,00    |              |
| 7700     | Gewerbekapitalsteuer                             | 24.500,00    |              |
| 7800     | sonstige betriebliche Aufwendungen               | 221.000,00   |              |
| Summe    |                                                  | 2.665.000,00 | 2.582.000,00 |
| Ergebnis |                                                  |              | 83.000,00    |
| Summe    |                                                  | 2.665.000,00 | 2.665.000,00 |

**Abb.: Gewinn- und Verlustrechnung (Beispiel)**

<sup>1)</sup> Vereinfachend wird zunächst davon ausgegangen, dass die bilanziellen Abschreibungen betragsmäßig als Kosten übernommen werden; siehe dann später Kapitel 2.1.2 zu den kalkulatorischen Abschreibungen.

Der Gesellschafter Heinrich Dahmen ist bestürzt über den Verlust von 83.000,00 €. Er schlägt vor, die Unternehmung aufzulösen und das Werksgelände an die Stadt Mönchengladbach zu verkaufen.

Herr Henning aus dem Rechnungswesen warnt vor voreiligen Schlüssen. Er meint: »Sie können aus dem Verlust nicht ohne weiteres ableiten, dass unsere Ziegelei unwirtschaftlich gearbeitet hat!«

# **Problem**

Welche Positionen der Gewinn- und Verlustrechnung bestimmen den eigentlichen Betriebserfolg, und welche sind auf besondere Umstände zurückzuführen?

## **Lösung**

Es ist zu unterscheiden, in welchem Umfang das Ergebnis durch das **Kerngeschäft** bedingt ist und in welchem Maße es auf sonstigen Einflüssen beruht. Das Kerngeschäft ist die eigentliche, typische und regelmäßige Haupttätigkeit eines Industrieunternehmens. Sie ist gekennzeichnet durch Beschaffung, Produktion und Absatz der Erzeugnisse sowie allen damit zusammenhängenden Nebenfunktionen (Lagerhaltung, Verwaltung usw.). Nicht zum Kerngeschäft gehören Nebenaktivitäten anderer Branchen (z.B. Geldanlage in Wertpapiere und Vermietung von Immobilien).Dazu müssen alle Aufwendungen und Erträge genau analysiert werden.

Diejenigen Erträge der Abrechnungsperiode, die durch die reguläre betriebliche Tätigkeit der Periode bedingt sind, bezeichnet man als **Leistungen.**

Die Aufwendungen, die durch die reguläre betriebliche Tätigkeit der Periode verursacht wurden, werden **Kosten** genannt.

Der Erfolg des Betriebes muss daher in einer Gegenüberstellung der Kosten und Leistungen dargestellt werden, der **Kosten- und Leistungsrechnung.** Das Ergebnis der Kosten- und Leistungsrechnung ist das **Betriebsergebnis.**

Um die Zahlen der Kosten- und Leistungsrechnung zu erhalten, sind die **neutralen Aufwendungen** und die **neutralen Erträge** abzugrenzen. Diese Erfolgsbestandteile werden als *neutral* bezeichnet, weil sie sich im Betriebsergebnis *nicht* auswirken sollen. Als neutral ist ein Aufwand oder ein Ertrag anzusehen, wenn mindestens eines der folgenden **Merkmale** zutrifft:

- nicht auf die betriebliche Tätigkeit (Kerngeschäft) bezogen = **betriebsfremd,**
- nicht auf die Abrechnungsperiode bezogen = **periodenfremd,**
- unregelmäßig anfallend oder ungewöhnlich hoch = **außergewöhnlich** bzw. **außerordentlich.**

| typische Beurteilung<br>Erfolgsposten                      | betriebs-<br>bedingt | perioden-<br>richtig | normal1)       | <b>Zuordnung</b>  |
|------------------------------------------------------------|----------------------|----------------------|----------------|-------------------|
| Umsatzerlöse                                               | ✓                    | ℐ                    | ✓              | Leistungen        |
| Bestandsminderung                                          |                      | J                    |                | Kosten            |
| Bestandsmehrung                                            | J                    |                      | J              | Leistungen        |
| Erträge aus Anlagenabgang                                  | ✓                    | ✓                    |                | neutraler Ertrag  |
| Erträge aus der Auflösung von<br>Rückstellungen            | ✓                    |                      |                | neutraler Ertrag  |
| Erträge aus Beteiligungen                                  |                      | ℐ                    | $(\checkmark)$ | neutraler Ertrag  |
| Aufwendungen für Roh-, Hilfs- und<br><b>Betriebsstoffe</b> | ℐ                    | ✓                    | ✓              | Kosten            |
| Personalaufwendungen                                       | ℐ                    | ✓                    | ℐ              | Kosten            |
| Spenden                                                    |                      | J                    | $(\sqrt{2})$   | neutraler Aufwand |
| Verluste aus Anlagenabgang                                 | ℐ                    | ℐ                    |                | neutraler Aufwand |
| Nachzahlungen betrieblicher Steuern                        | J                    |                      |                | neutraler Aufwand |
| Verluste aus Wertpapierverkäufen                           |                      | ✓                    |                | neutraler Aufwand |
| Gewerbekapitalsteuer                                       | ℐ                    | ℐ                    | ✓              | Kosten            |
| sonstige betriebliche Aufwendungen                         |                      |                      | $(\checkmark)$ | Kosten            |

**Abb.: Erfolgsposten und ihre typische Beurteilung/Zuordnung**

Die neutralen Aufwendungen und Erträge werden ebenfalls gegenübergestellt, und daraus wird das **neutrale Ergebnis** ermittelt.

**Betriebsergebnis** und neutrales Ergebnis müssen zusammen wieder das Ergebnis der Geschäftsbuchhaltung ergeben, das als **Gesamtergebnis** bezeichnet wird.

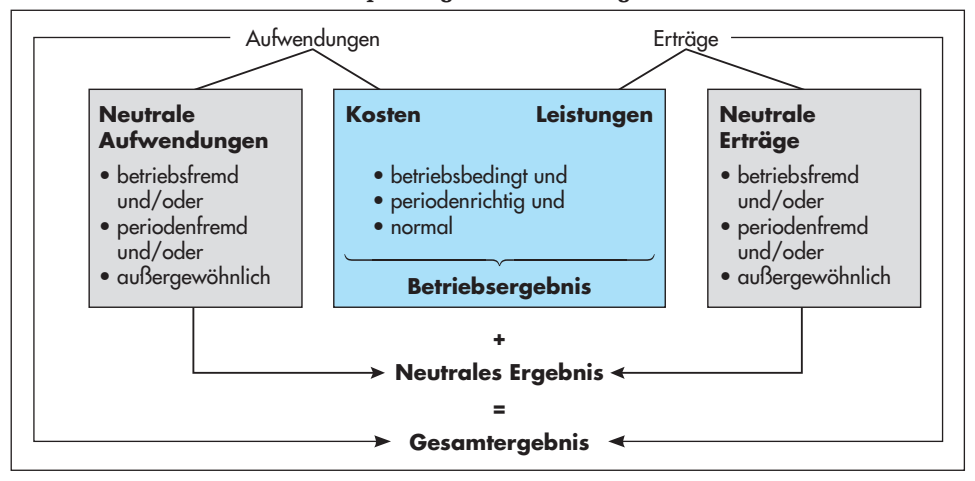

**Abb.: Aufspaltung des Gesamtergebnisses**

Diese Umrechnungen werden im so genannten **Rechnungskreis 2** vorgenommen. Der Industriekontenrahmen sieht dafür die Kontenklasse 9 vor. Dort können die Kosten und Leistungen, die neutralen Aufwendungen und Erträge sowie die drei Ergebnisse kontenmäßig ausgewiesen werden. Meistens werden diese Umrechnungen jedoch außerhalb des Systems der doppelten Buchführung als statistische Darstellung durchgeführt.

<sup>1) »</sup>Normal« im Sinne der KLR heißt regelmäßig anfallend und in nicht ungewöhnlicher Höhe.

Die Aufspaltung des Gesamtergebnisses wird in der sogenannten Ergebnistabelle vorgenommen. Sie hat für die Gebrüder Dahmen OHG folgendes Aussehen:

| Konto-<br>Text |                                                     | <b>Bereich der</b><br>Finanzbuchhaltung |              | Abgrenzungsbereich |              | <b>KLR-Bereich</b> |              |
|----------------|-----------------------------------------------------|-----------------------------------------|--------------|--------------------|--------------|--------------------|--------------|
| Nr.            |                                                     | Aufwendungen                            | Erträge      | Aufwendungen       | Erträge<br>€ | <b>Kosten</b><br>€ | Leistungen   |
| 5000           | <b>Umsatzerlöse</b>                                 |                                         | 2.515.000,00 |                    |              |                    | 2.515.000,00 |
| 5200           | Bestandsveränderungen                               | 75.000,00                               |              |                    |              | 75.000,00          |              |
| 5480           | Erträge aus der Auflösung<br>von Rückstellungen     |                                         | 17.000,00    |                    | 17.000,00    |                    |              |
| 5500           | Erträge aus Beteiligungen                           |                                         | 50.000,00    |                    | 50.000,00    |                    |              |
| 60             | Aufwendungen für Roh-,<br>Hilfs- und Betriebsstoffe | 787.000,00                              |              |                    |              | 787.000,00         |              |
| 62/64          | Personalaufwendungen                                | 934.500,00                              |              |                    |              | 934.500,00         |              |
| 6520           | Abschreibungen auf<br>Sachanlagen                   | 385.500,00                              |              |                    |              | 385.500,00         |              |
| 6880           | Spenden                                             | 25.000,00                               |              | 25.000,00          |              |                    |              |
| 6960           | Verluste aus Anlagenabgang                          | 127.500,00                              |              | 127.500,00         |              |                    |              |
| 6990           | Steuernachzahlungen                                 | 65.000,00                               |              | 65.000,00          |              |                    |              |
| 7460           | Verluste aus Wertpapierverkauf                      | 20.000,00                               |              | 20.000,00          |              |                    |              |
| 7700           | Gewerbekapitalsteuer                                | 24.500,00                               |              |                    |              | 24.500,00          |              |
| 7800           | sonstige betriebliche<br>Aufwendungen               | 221.000,00                              |              |                    |              | 221.000,00         |              |
| Summe          |                                                     | 2.665.000,00                            | 2.582.000,00 | 237.500,00         | 67.000,00    | 2.427.500,00       | 2.515.000,00 |
| Ergebnis       |                                                     |                                         | 83.000,00    |                    | 170.500,00   | 87.500,00          |              |
| Summe          |                                                     | 2.665.000,00                            | 2.665.000,00 | 237.500,00         | 237.500,00   | 2.515.000,00       | 2.515.000,00 |

**Abb.: Ergebnistabelle des Geschäftsjahres 20.. (Beispiel)**

Gesamtergebnis  $(-83.000.00) \in$ neutrales Ergebnis = + $(- 170.500,00)$  € Betriebsergebnis = 87.500,00 € ⇁

 $\widetilde{\phantom{m}}$ 

Die erste Doppelspalte der Ergebnistabelle enthält unverändert die Zahlen der Geschäftsbuchführung. Daraus werden die neutralen Aufwendungen und Erträge herausgezogen und in der zweiten Doppelspalte als **»Abgrenzungen«** aufgeführt. Die letzte Doppelspalte enthält jetzt nur noch diejenigen Aufwendungen und Erträge, die betriebsbedingt, periodenrichtig und regelmäßig anfallen: die Kosten und Leistungen.

 $\widetilde{\phantom{m}}$ 

Die Aufspaltung der Aufwendungen und Erträge in der Ergebnistabelle hat gezeigt, dass die Gebrüder Dahmen OHG nicht unwirtschaftlich gearbeitet, sondern ein positives Betriebsergebnis erzielt hat.

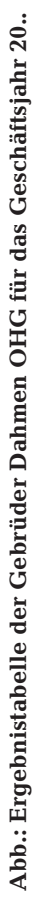

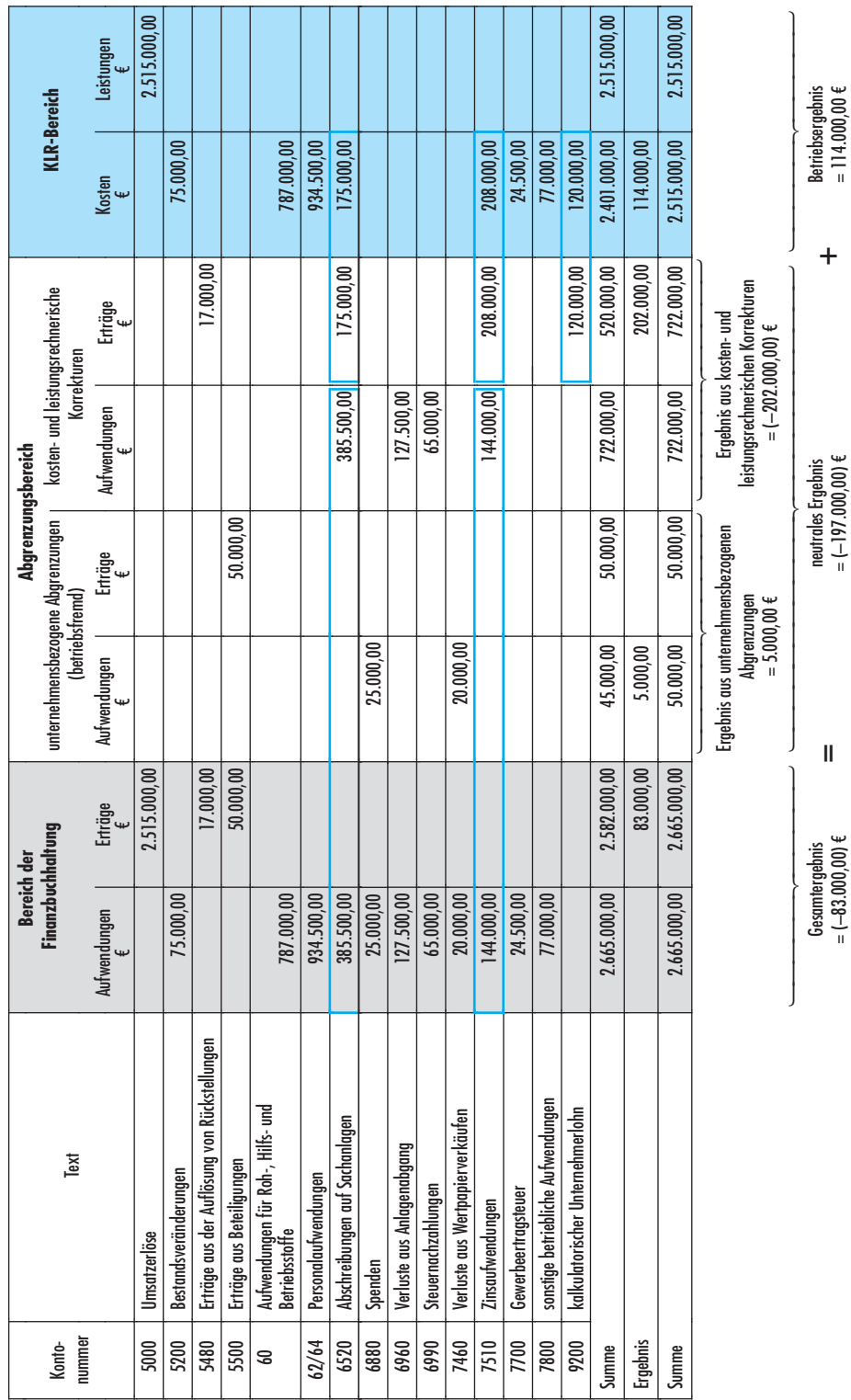

Wegen der Relevanz der Ergebnistabelle für die Erfolgsanalyse wird die Vorgehensweise noch einmal schematisch dargestellt:

| Ergebnis-                                                        |                   | Gesamtergebnis |                                        | <b>Neutrales Ergebnis</b> | <b>Betriebsergebnis</b> |         |             |                 |
|------------------------------------------------------------------|-------------------|----------------|----------------------------------------|---------------------------|-------------------------|---------|-------------|-----------------|
| zuordnung                                                        | Finanzbuchhaltung |                | unternehmensbezo-<br>gene Abgrenzungen |                           | KLR-Korrekturen         |         | KLR-Bereich |                 |
| Kategorie                                                        | Aufwen-<br>dungen | Erträge        | Aufwen-<br>dungen                      | Erträge                   | Aufwen-<br>dungen       | Erträge | Kosten      | Leis-<br>tungen |
| 1 Erlöse                                                         |                   |                |                                        |                           |                         |         |             | ▶.              |
| 2 aufwandsgleiche<br>Kosten                                      |                   |                |                                        |                           |                         |         |             |                 |
| 3 betriebsfremde<br>Aufwendungen                                 |                   |                |                                        |                           |                         |         |             |                 |
| 4 periodenfremde<br>Aufwendungen                                 |                   |                |                                        |                           |                         |         |             |                 |
| 5 außerordentliche<br>Aufwendungen                               |                   |                |                                        |                           | w.                      |         |             |                 |
| 6 betriebsfremde<br>Erträge                                      |                   |                |                                        | w.                        |                         |         |             |                 |
| 7 periodenfremde<br>Erträge                                      |                   |                |                                        |                           |                         |         |             |                 |
| 8 außerordentliche<br>Erträge                                    |                   |                |                                        |                           |                         | ×.      |             |                 |
| 9 kostenverschie-<br>dene Aufwen-<br>dungen bzw.<br>Anderskosten | .                 |                |                                        |                           |                         |         |             |                 |
| 10 Zusatzkosten                                                  |                   |                |                                        |                           |                         |         | .           |                 |
| Summe                                                            |                   |                |                                        |                           |                         |         |             |                 |
| Ergebnis                                                         |                   |                |                                        |                           |                         |         |             |                 |

**Abb.: Arbeitsschema zur Aufstellung einer Ergebnistabelle**1)

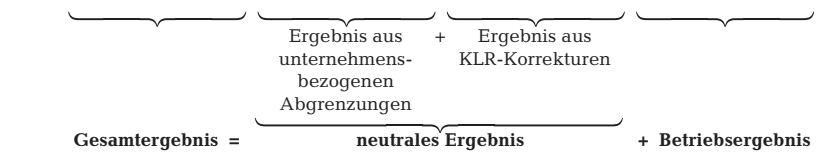

# Merke:

- 1. Als **Kosten** bezeichnet man die zum Zwecke der Leistungserstellung angefallenen (betrieblichen) und normalen Aufwendungen einer Periode.
- 2. Unter **Leistungen** versteht man die normalen Erträge, die durch die betriebliche Tätigkeit in einer Abrechnungsperiode entstanden sind.
- 3. **Neutrale Aufwendungen bzw. Erträge** sind betriebsfremde, periodenfremde und/oder außergewöhnliche Aufwendungen bzw. Erträge.
- 4. **Kalkulatorische Kosten** sind entweder *Zusatzkosten,* denen kein Aufwand gegenübersteht, oder *Anderskosten,* die in aufwandsverschiedener Höhe verrechnet werden.
- 5. Die **Ergebnistabelle** gliedert das Gesamtergebnis in Teilergebnisse auf.
- 6. Das **Betriebsergebnis** wird in der Kosten- und Leistungsrechnung ermittelt.
- 7. Die Summe aus Abgrenzungsergebnis und Umrechnungsergebnis bezeichnet man als **neutrales Ergebnis.**

<sup>1)</sup> Hierbei handelt es sich um **eine** mögliche Zuordnung zu den Abgrenzungen und Umrechnungen; in der Praxis wird dies nicht einheitlich gehandhabt.

# **Aufgaben zu 3.5.1**

**3–43**

Der Angebotspreis für ein Fahrrad soll in einem Industrieunternehmen kalkuliert wer-**3–42** den:

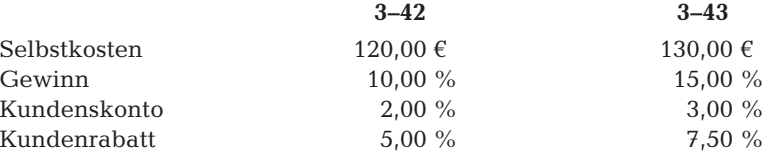

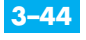

**3–45**

Der Listenverkaufspreis für eine Haushaltskaffeemaschine ist zu ermitteln, wobei beim Hersteller folgende Angaben vorliegen:

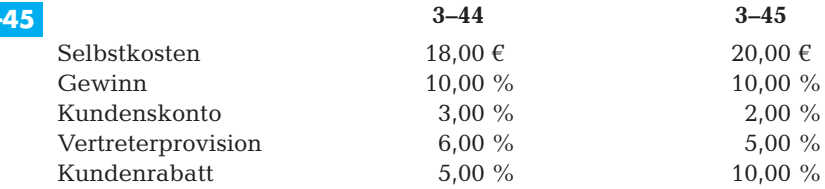

# **3.5.2 Rückwärtskalkulation**

# **Situation**

Der Absatz der Möbelwerke Nord GmbH hat sich gut entwickelt. Die Unternehmung möchte sogar einen zweiten Truhentyp in ihr Produktionsprogramm aufnehmen, weil viele ihrer Kunden nach einer größeren Truhe mit handgefertigten Messingbeschlägen fragen. Der marktgerechte Zielverkaufspreis hierfür dürfte aber nicht mehr als 800,00 € betragen.

Folgende Prozentsätze wurden bei der Kalkulation zuletzt angewendet:

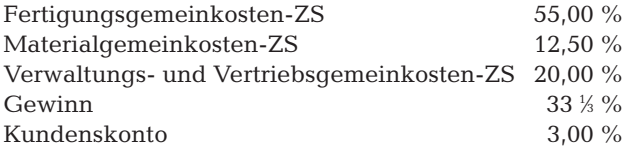

Das Verhältnis von Materialkosten zu Fertigungskosten betrug durchschnittlich 2 : 3.

# **Problem**

Der Zielverkaufspreis steht fest. Die Prozentsätze für Skonto, Gewinn und Gemeinkosten sollen unverändert bleiben. Wie hoch dürfen dann die Einzelkosten für Material und Fertigungslöhne maximal sein?

# **Lösung**

Industrie- und Handelsunternehmen sind oft durch harte Konkurrenz gezwungen, ihre eigenen Verkaufspreise an den Preisen der Mitbewerber auszurichten, um die Kunden nicht zu verlieren.

Da der Zielverkaufspreis gegeben ist, muss nun eine vollständige Rückwärtskalkulation vorgenommen werden.

|                                                                               |                                                                                                    |             | 100.00 %<br>12,50 %                |                                 |
|-------------------------------------------------------------------------------|----------------------------------------------------------------------------------------------------|-------------|------------------------------------|---------------------------------|
|                                                                               |                                                                                                    | 2 Teile     | 112,50 %                           |                                 |
|                                                                               | Verh.                                                                                                 |             |                                    | 100.00 %                        |
|                                                                               | 2:3                                                                                                   |             |                                    | 55,00 %                         |
|                                                                               |                                                                                                    | 3 Teile     |                                    | 155,00 %                        |
|                                                                               |                                                                                                    | $= 5$ Teile |                                    |                                 |
|                                                                               |                                                                                                    |             | 20.00%                             |                                 |
|                                                                               |                                                                                                    |             |                                    |                                 |
|                                                                               |                                                                                                    | 33 % %      |                                    |                                 |
|                                                                               |                                                                                                    | 133 % %     |                                    |                                 |
|                                                                               |                                                                                                    |             |                                    |                                 |
|                                                                               |                                                                                                    |             |                                    |                                 |
| 172.44 $\in$<br>21,56€<br>187.74€<br>$103,26 \in$<br>$+20,00$ % VwGk und VtGk | $194.00 \in$<br>291,00€<br>485.00€<br>97.00€<br>582.00 €<br>194.00 €<br>776.00 €<br>24.00€<br>800.00€ |             | 97.00 $\%$<br>$3,00\%$<br>100.00 % | $100.00\%$<br>100,00 % 120,00 % |

**Abb.: Schema der Verkaufskalkulation als Rückwärtskalkulation (Beispiel)**

Die Möbelwerke Nord GmbH muss nun prüfen, ob sie die Materialeinzelkosten auf 172,44 € und die Fertigungseinzelkosten auf 187,74 € begrenzen kann.

# **Erläuterungen:**

- **1. Schritt:** Aufstellen des Kalkulationsschemas von oben nach unten.
- **2. Schritt:** Kundenskonto wird zum Zielverkaufspreis berechnet und abgezogen (Vom-Hundert-Rechnung).
- **3. Schritt:** Die Selbstkosten stellen die Zuschlagsbasis für den Gewinn dar; sie sind im augenblicklichen Stadium der Rechnung noch unbekannt. Daher wird vom Barverkaufspreis als dem vermehrten Grundwert ausgegangen (Auf-Hundert-Rechnung).
- **4. Schritt:** Die Herstellkosten stellen die Zuschlagsbasis für die Verwaltungs- und Vertriebsgemeinkosten dar. Wir gehen von den Selbstkosten als vermehrtem Grundwert aus (Auf-Hundert-Rechnung).
- **5. Schritt:** Die Herstellkosten werden in Materialkosten und Fertigungskosten nach deren Verhältnis aufgeteilt.
- **6. Schritt:** Sowohl Materialeinzelkosten als auch Fertigungseinzelkosten werden wieder mithilfe der Auf-Hundert-Rechnung ermittelt, da Materialkosten und Fertigungskosten jeweils einen vermehrten Grundwert darstellen.

# Merke:

- 1. Um bei gegebenem Verkaufspreis und gegebenen GK-Zuschlagssätzen die maximalen Einzelkosten zu ermitteln, muss eine **Rückwärtskalkulation** vorgenommen werden.
- 2. **Kundenrabatt** und **Kundenskonto** werden dabei *vom Hundert* berechnet.
- 3. Der **Gewinn** und alle **Gemeinkosten** werden in *Auf-Hundert-*Rechnungen ermittelt.
- 4. Die **Herstellkosten** werden im Verhältnis der Materialkosten zu den Fertigungskosten *aufgeteilt* (sofern bekannt)*.*

# **Aufgaben zu 3.5.2**

Ein Produkt soll aus Konkurrenzgründen nicht mehr als 580,00 € ab Werk kosten. Das **3–46** Unternehmen kalkuliert mit folgenden Sätzen

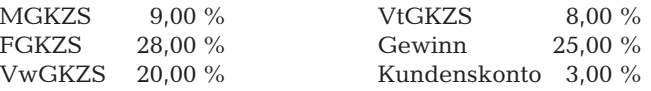

Die Materialkosten stehen zu den Fertigungskosten durchschnittlich im Verhältnis 5 : 3. Berechnen Sie, wie hoch die MEK und FEK höchstens sein dürfen.

Rechnen Sie ausnahmsweise mit drei Stellen nach dem Komma und runden Sie erst das Endergebnis.

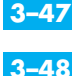

Der Zielverkaufspreis für ein Erzeugnis soll nicht mehr als 600,00 € betragen. Es sind die Material- und Fertigungseinzelkosten zu ermitteln. Dabei ist mit folgenden Sätzen zu kalkulieren:

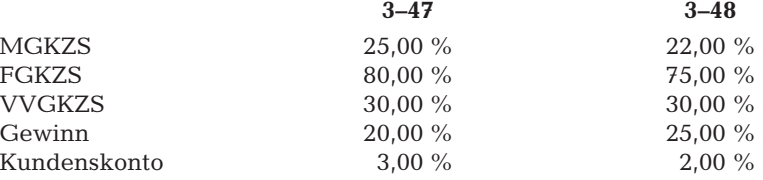

Das Verhältnis von Materialkosten zu Fertigungskosten beträgt 4 : 2.

# **3.5.3 Differenzkalkulation sowie Vor- und Nachkalkulation**

#### **Situation**

Die Möbelwerke Nord GmbH haben aufgrund von Normalzuschlagssätzen den Zielverkaufspreis für Eckschränke kalkuliert.

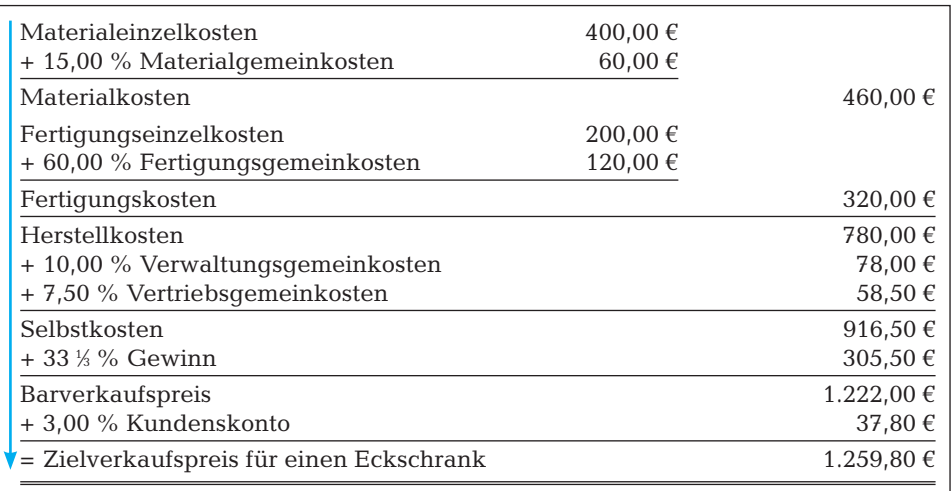

#### **Abb.: Vorkalkulation mit Normalkosten (Beispiel)**

Zu diesem Preis ist ein Auftrag ausgeführt worden; er verursachte tatsächlich folgende Kosten:

Materialeinzelkosten  $420,00 \text{ }\epsilon$  Fertigungseinzelkosten  $220,00 \text{ }\epsilon$ 

Im letzten BAB wurde für die Verwaltungsgemeinkosten ein Ist-Zuschlagssatz von 12,50 % ermittelt. Alle übrigen Ist-Zuschläge stimmen in diesem Fall mit den verwendeten Normal-Zuschlagssätzen überein.

# **Problem**

Wie wirken sich die gegenüber der Vorkalkulation veränderten Werte und Zuschlagssätze auf den tatsächlichen Gewinn aus?

# **Lösung**

Aufgrund der veränderten Daten muss eine neue, nachträgliche Kalkulation durchgeführt werden. Sie wird als **Nachkalkulation** bezeichnet.

Man muss zunächst mit den Ist-Werten eine Vorwärtskalkulation bis zu den Selbstkosten aufstellen. Da der Skonto-Prozentsatz sich nicht verändert hat, bleibt der *Barverkaufspreis* gleich. Er wird den Ist-*Selbstkosten gegenübergestellt.* Die **Differenz** ist der tatsächliche **Gewinn.** Eine Nachkalkulation bei gegebenem Angebotspreis wird daher auch als **Differenzkalkulation** bezeichnet.

## **Abb.: Nachkalkulation mit Ist-Kosten als Differenzkalkulation (Beispiel)**

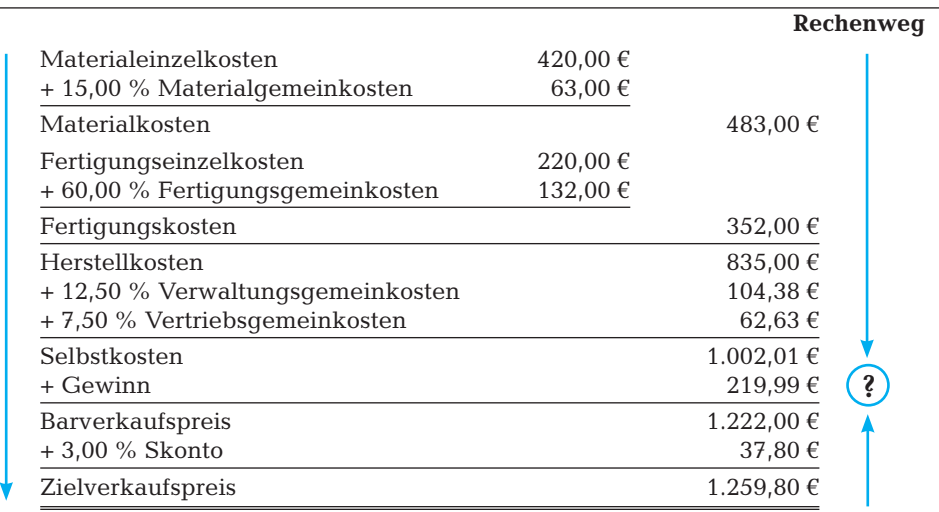

In der Vorkalkulation war mit 33 ¼ % Gewinn kalkuliert worden (33 ¼ % von 916,50 € Selbstkosten ergeben 305,50 € Gewinn).

Durch die gegenüber der Vorkalkulation gestiegenen Ist-Kosten muss sich der Hersteller mit einem geringeren Gewinn zufrieden geben:

219,99 € Gewinn bezogen auf 1.002,01 € Selbstkosten entspricht einem Prozentsatz von nur noch 21,95 %.

## **Variante: Nachkalkulation bei freibleibendem Angebotspreis**

Wenn der Anbieter aufgrund einer sog. Preisgleitklausel gestiegene Kosten auf den Abnehmer abwälzen kann, wird die Nachkalkulation als **vollständige Vorwärtsrechnung** mit den geänderten Werten und Sätzen neu durchgeführt. Daraus ergibt sich dann der endgültige Rechnungspreis.

Die Verkaufsabteilung schlägt vor, den Netto-Angebotspreis auf 270,00 € je Stück zu senken. Dadurch wäre ein wesentlich höherer Absatz zu erzielen und gleichzeitig eine bessere Kapazitätsauslastung zu erreichen. Die Geschäftsleitung hat Bedenken, da die Selbstkosten je Stück 285,00 € betragen. Sie rechnet vor:

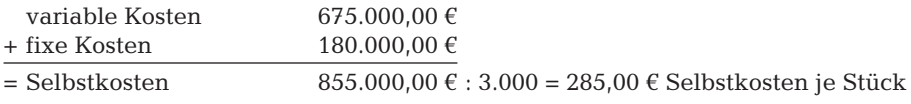

Der Netto-Verkaufspreis läge damit unter den Selbstkosten je Stück.

# **6.2.1 Deckungsbeitrag**

#### **Problem**

In welcher Höhe wären bei einem unter den Selbstkosten liegenden Preis die variablen und die fixen Kosten gedeckt bzw. nicht gedeckt?

# **Lösung**

Wir ziehen vom Stückerlös von netto 270,00 € die variablen Stückkosten von 225,00 € ab und erhalten einen Differenzbetrag von 45,00 €. Diese Differenz bezeichnet man als **Stückdeckungsbeitrag** bzw. **Deckungsbeitrag je Stück** (db).

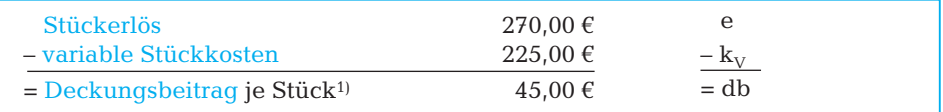

Der Deckungsbeitrag leistet einen **Beitrag zur Deckung der fixen Kosten,** die im Unternehmen insgesamt anfallen. Nach Deckung der fixen Kosten erbringt jedes weitere verkaufte Erzeugnis einen Beitrag zum Erfolg in Höhe des Stückdeckungsbeitrages.

Die Gesamtrechnung für die bisherige Absatzmenge von 3.000 Stück sähe wie folgt  $\overline{a}$ 

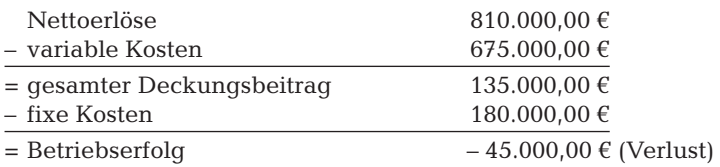

# **6.2.2 Mindestabsatz zur Fixkostendeckung: Break-Even-Point**

#### **Problem**

Wie hoch muss die Absatzmenge sein, damit der Deckungsbeitrag die Fixkosten ausgleicht?

<sup>1)</sup> Der Deckungsbeitrag je Stück wird auch als Deckungsspanne bezeichnet.

#### **Lösung**

Bei Fixkosten in Höhe von 180.000,00 € und einem Deckungsbeitrag von 45,00 € je Stück ist ein Absatz von

 $\frac{180.000,00 \text{ } \infty}{18000 \text{ } \text{Stück}}$  = 4.000 Stück 45,00 € / St.

erforderlich, um die Fixkosten auszugleichen. Jede darüber hinaus produzierte und abgesetzte Einheit erbringt in Höhe ihres Deckungsbeitrages einen Gewinn.

Daher bezeichnet man den Mindestabsatz auch als Break-Even-Point (vgl. Kapitel 6.1.2).

> Gewinnschwelle =  $\frac{\text{gesamte Fixkosten (K_f)}}{\text{gesamte Fixkosten (K_f)}}$ Deckungsbeitrag je Stück (db)

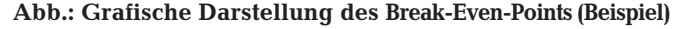

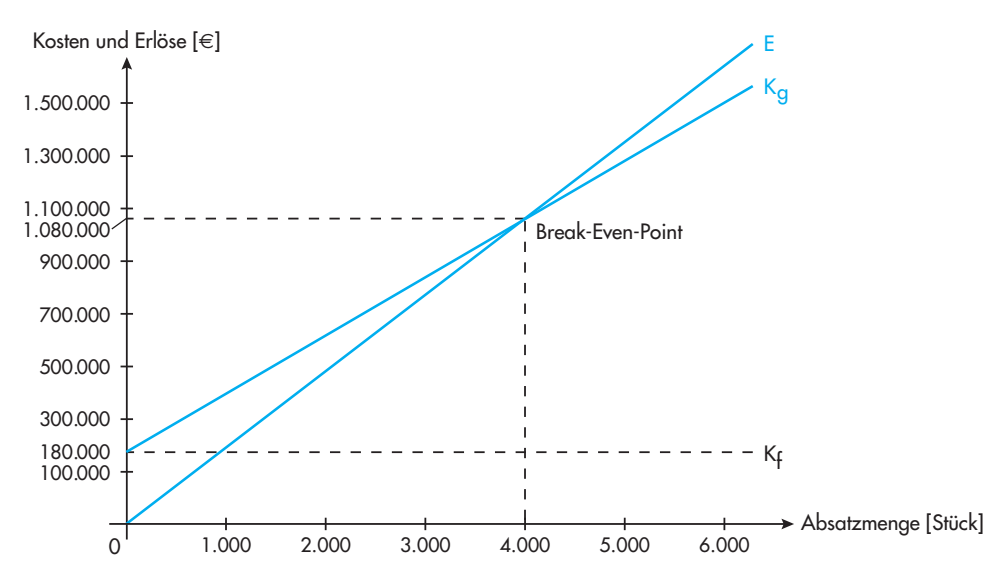

# Merke:

- 1. Der **Deckungsbeitrag je Stück** ergibt sich als Differenz aus dem Netto-Stückerlös und den variablen Stückkosten.
- 2. Der Deckungsbeitrag leistet einen Beitrag zur Deckung der ohnehin anfallenden **fixen** Kosten.
- 3. Ist die Summe aller Deckungsbeiträge gleich der Summe der fixen Kosten, hat ein Unternehmen die **Gewinnschwelle,** auch **Break-Even-Point** genannt, erreicht. Jeder darüber hinaus erzielte Deckungsbeitrag stellt einen Gewinn dar.